# **1 Key Commands**

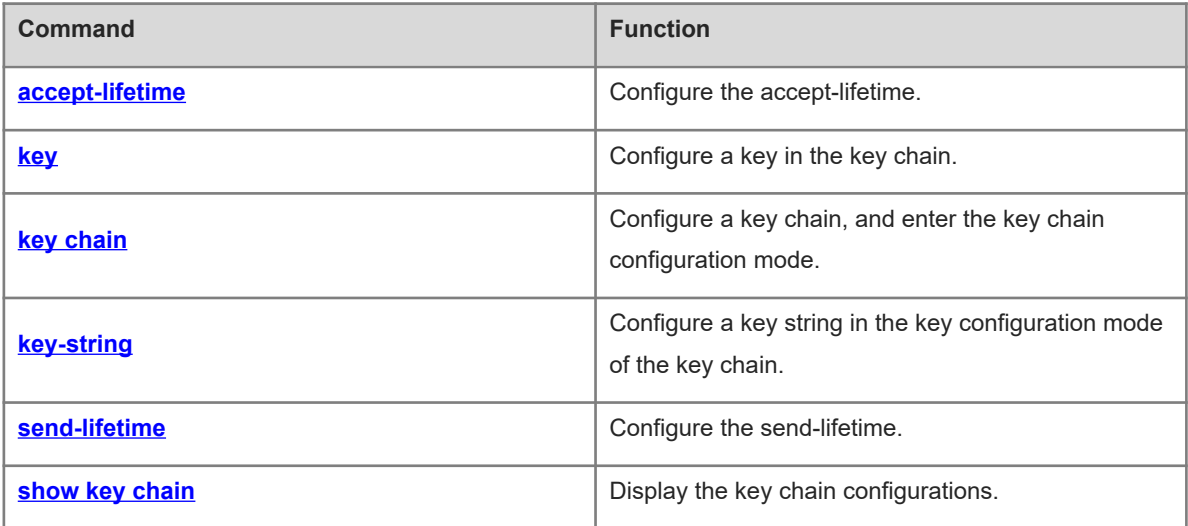

# <span id="page-1-0"></span>**1.1 accept-lifetime**

# **Function**

Run the **accept-lifetime** command to configure the accept-lifetime.

Run the **no** form of this command to remove this configuration.

By default, the accept-lifetime of a key chain is disabled.

#### **Syntax**

**accept-lifetime** *start-time* { **infinite** | *end-time* | **duration** *duration-time* }

#### **no accept-lifetime**

#### **Parameter Description**

*start-time*: Start time of the lifetime.

**infinite**: Specifies that the key is always effective from the start time.

*end-time*: End time of the lifetime, which must be later than *start-time*.

**duration** *duration-time*: Specifies the duration of the lifetime starting from *start-time* in seconds. The range is from 1 to 2147483646.

## **Command Modes**

Key configuration mode of the key chain

# **Default Level**

 $14$ 

#### **Usage Guidelines**

N/A

#### **Examples**

The following example configures the key chain **kc**, and enters the key chain configuration mode. The example also configures the key **1**, enters the key **1** configuration mode, and defines the accept-lifetime of the key chain.

```
Hostname> enable
Hostname# configure terminal
Hostname(config)# key chain kc 
Hostname(config-keychain)# key 1
Hostname(config-keychain-key)# key-string Hello
Hostname(config-keychain-key)# accept-lifetime 16:30:00 Oct 1 2010 duration 43200
```
# **Common Errors**

N/A

#### **Platform Description**

N/A

# **Related Commands**

- **[key](#page-2-0)**
- <span id="page-2-0"></span> **[key chain](#page-3-0)**

# **1.2 key**

# **Function**

Run the **key** command to configure a key in the key chain.

Run the **no** form of this command to remove this configuration.

By default, no key is configured.

#### **Syntax**

**key** *key-id*

**no key** *key*-*id*

#### **Parameter Description**

*key-id*: ID of the authentication key in the key chain. The value range is from 0 to 2147483647.

#### **Command Modes**

Key chain configuration mode.

#### **Default Level**

14

#### **Usage Guidelines**

After the key is configured, it must meet two conditions before it takes effect: (1) the key-string is configured; (2) the key is in the lifetime (send-lifetime and accept-lifetime). If the lifetime is not configured, the key is considered effective permanently once the key-string is configured. Two effective states are defined: effective on the sending end and effective on the receiving end. The two states correspond to send-lifetime and acceptlifetime respectively.

If there is no special demand, you can configure a key by incrementing the key-id to avoid the authentication state oscillation caused by the possible changes of effective keys. If multiple effective keys exist, each routing protocol uses the key with the smallest key-id.

In the TCP enhanced authentication scenario, the key-id ranges from 0 to 63.

#### **Examples**

The following example configures the key chain **ripkeys**, enters the key chain configuration mode, and configures the key **1**.

Hostname> enable Hostname# configure terminal Hostname(config)# key chain ripkeys Hostname(config-keychain)# key 1

# **Notifications**

N/A

# **Common Errors**

N/A

# **Platform Description**

N/A

# **Related Commands**

- **•** [key chain](#page-3-0)
- <span id="page-3-0"></span>**•** [key-string](#page-4-0)

# **1.3 key chain**

# **Function**

Run the **key chain** command to configure a key chain, and enter the key chain configuration mode.

Run the **no** form of this chain command to remove this configuration.

By default, no key chain is configured.

# **Syntax**

**key chain** *key-chain-name*

**no key chain** *key-chain-name*

#### **Parameter Description**

*key-chain-name*: Name of the key chain.

# **Command Modes**

Global configuration mode

#### **Default Level**

14

#### **Usage Guidelines**

To make a key chain take effect, you must configure at least one key.

#### **Examples**

The following example configures the key chain **ripkeys**, and enters the key chain configuration mode.

```
Hostname> enable
Hostname# configure terminal
```
# Hostname(config)# key chain ripkeys

# **Notifications**

N/A

### **Common Errors**

N/A

#### **Platform Description**

N/A

# **Related Commands**

- **•** [key](#page-2-0)
- <span id="page-4-0"></span> **[key-string](#page-4-0)**

# **1.4 key-string**

## **Function**

Run the **key-string** command to configure a key string in the key configuration mode of the key chain.

Run the **no** form of this command to remove this configuration.

By default, no key string is configured.

#### **Syntax**

**key-string** [ **0** | **7** ] *string-text*

**no key-string**

#### **Parameter Description**

**0**: Specifies that the key is displayed in plaintext.

**7**: Specifies that the key is displayed in ciphertext.

*string-text*: key string. The plaintext key contains less than 80 characters; the ciphertext key contains less than 162 characters. The configured ciphertext parameter should be an even number of hexadecimal numbers (0-f). When the **service password-encryption** command is configured to enable the encryption service, the plaintext key is converted into a ciphertext key once the following condition is met: the ciphertext corresponding to the plaintext password is an even number of hexadecimal numbers and does not carry nonprintable characters.

# **Command Modes**

Key configuration mode of the key chain

# **Default Level**

14

#### **Usage Guidelines**

N/A

### **Examples**

The following example configures the key chain **ripkeys**, enters the key chain configuration mode, configures the key **1**, enters the key **1** configuration mode, and sets the key string to **abc**.

Hostname> enable

Hostname# configure terminal Hostname(config)# key chain ripkeys Hostname(config-keychain)# key 1 Hostname(config-keychain-key)# key-string abc

#### **Notifications**

When the configured plaintext key contains more than 80 characters or the ciphertext key contains more than 162 characters, the following error prompt will be displayed:

%Error: key string too long

When the configured ciphertext key such as **key-string 7 123** does not meet the encryption rule, the following error prompt will be displayed:

% Invalid encrypted password: 123

#### **Common Errors**

N/A

#### **Platform Description**

N/A

#### **Related Commands**

- **[key](#page-2-0)**
- <span id="page-5-0"></span> **[key chain](#page-3-0)**

# **1.5 send-lifetime**

#### **Function**

Run the **send-lifetime** command to configure the send-lifetime.

Run the **no** form of this command to remove this configuration.

By default, the send-lifetime of a key chain is disabled.

# **Syntax**

**send-lifetime** *start-time* { **infinite** | *end-time* | **duration** *duration-time* }

#### **no send-lifetime**

#### **Parameter Description**

*start-time*: Start time of the lifetime.

**infinite**: Specifies that the key is always effective from the start time.

*end-time*: End time of the lifetime, which must be later than *start-time*.

**duration** *duration-time*: Specifies the duration of the lifetime starting from *start-time* in seconds. The value range is from 1 to 2147483646.

## **Command Modes**

Key configuration mode of the key chain

#### **Default Level**

14

#### **Usage Guidelines**

N/A

# **Examples**

The following example configures the key chain **kc**, enters the key chain configuration mode, configures the key **1**, enters the key **1** configuration mode, and sets the send-lifetime of the key chain to 43,200 seconds starting from 16:30:00 Oct 1 2010.

```
Hostname> enable
Hostname# configure terminal
Hostname(config)# key chain kc 
Hostname(config-keychain)# key 1
Hostname(config-keychain-key)# key-string World
Hostname(config-keychain-key)# send-lifetime 16:30:00 Oct 1 2010 duration 43200
```
#### **Common Errors**

N/A

# **Platform Description**

N/A

## **Related Commands**

<span id="page-6-0"></span>N/A

# **1.6 show key chain**

# **Function**

Run the **show key chain** command to display the key chain configurations.

# **Syntax**

**show key chain** [ *keychain-name* ]

#### **Parameter Description**

*keychain-name*: Configurations of the specified key chain.

#### **Command Modes**

All modes except the user EXEC mode

## **Default Level**

 $14$ 

#### **Usage Guidelines**

If no key chain name is specified, the configurations of all key chains are displayed. Otherwise, only configurations of the specified key chain are displayed.

# **Examples**

The following example displays the information of all key chains.

```
Hostname(config)#show key chain 
key chain kc
    key 1 -- text "Hostname"
        accept-lifetime (12:11:00 May 2 2001) - (infinite)
       send-lifetime (always valid) - (always valid) [valid now]
```
# **Table 1-1Output Fields of the show key chain Command**

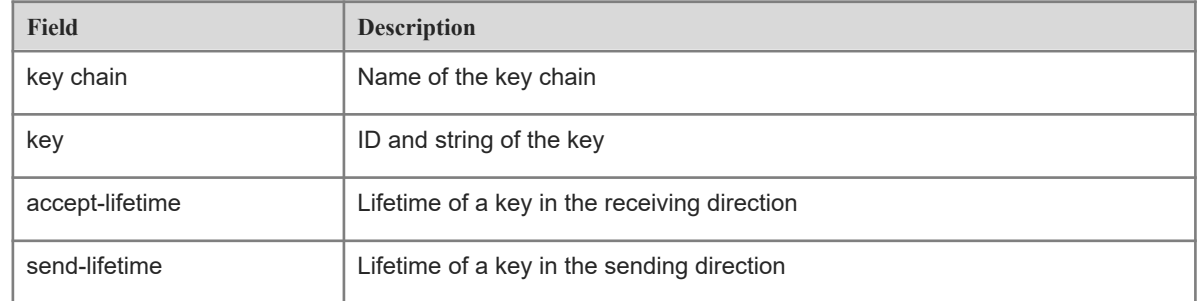

# **Notifications**

N/A

# **Platform Description**

N/A

# **Related Commands**

N/A